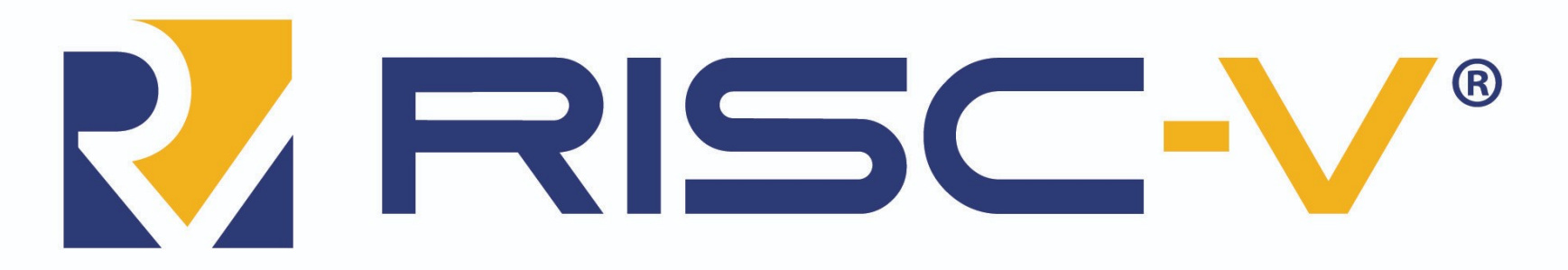

### **RISC-V: The Free and Open RISC Instruction Set Architecture**

Rodolfo Azevedo

MC404 – Organização Básica de Computadores e Linguagem de Montagem

http://www.ic.unicamp.br/~rodolfo/mc404

# Revisitando instruções lógicas

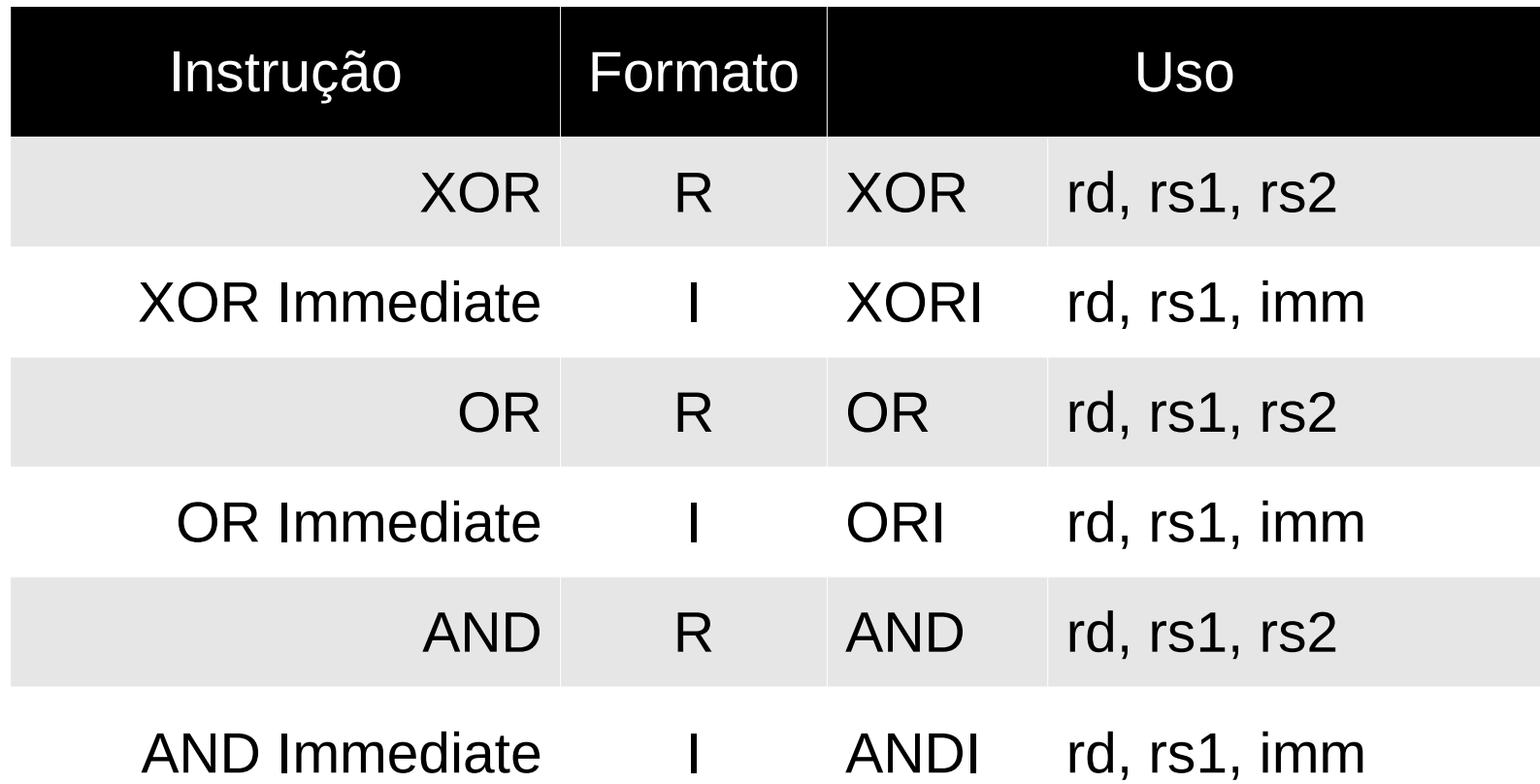

### Revisitando instruções de deslocamento

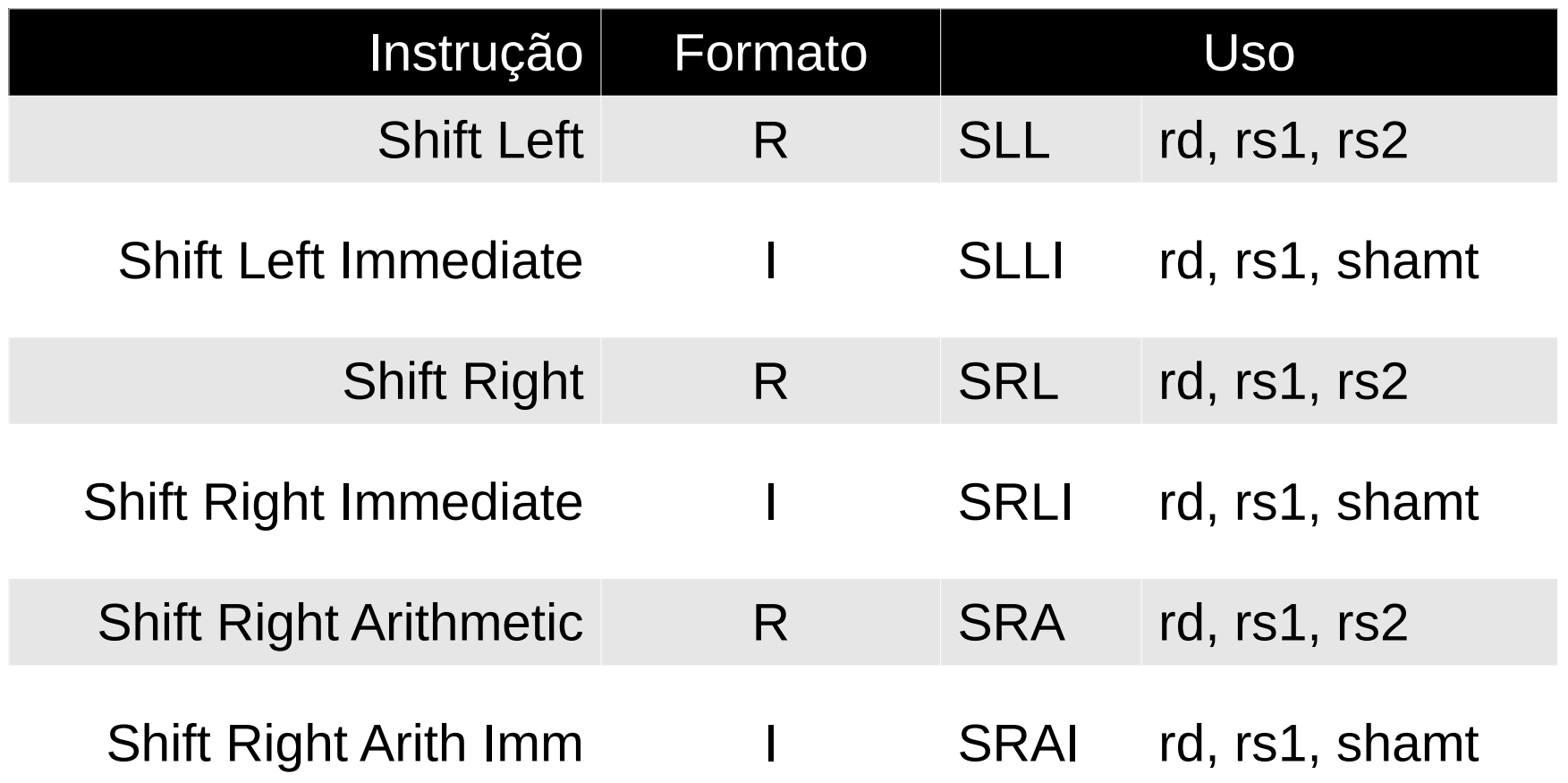

# Revisitando instruções aritméticas

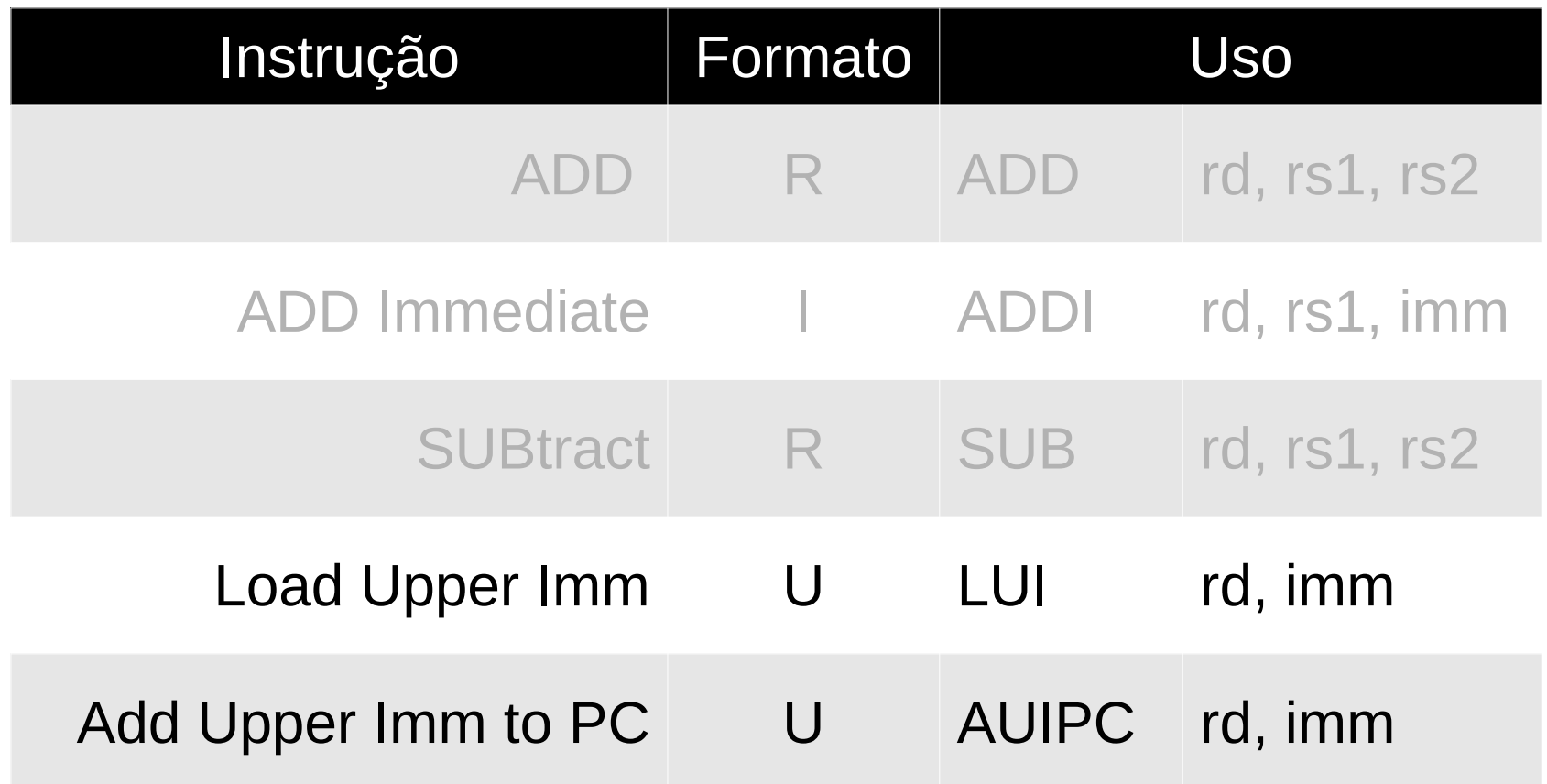

# Exemplos

### Recaptulando

- Setar bit (transformar em 1)  $\rightarrow$  OR
- Zerar bit (transformar em 0)  $\rightarrow$  AND
- Selecionar bits  $\rightarrow$  AND
- Inverter bits  $\rightarrow$  XOR
- Utilize as instruções de deslocamento para colocar os valores nos bits corretos

### Representação de Caracteres

- Codificações de caracteres
	- ASCII, ISO 8859-1 (Latin-1), UTF
- Codificações de strings
	- Terminando com caracter \0
	- Tamanho + string
- Armazenamento em memória
- Operações comuns com strings
	- strlen, strcpy, strcmp, strcat

### **ASCII**

• Somente os 7 bits menos significativos

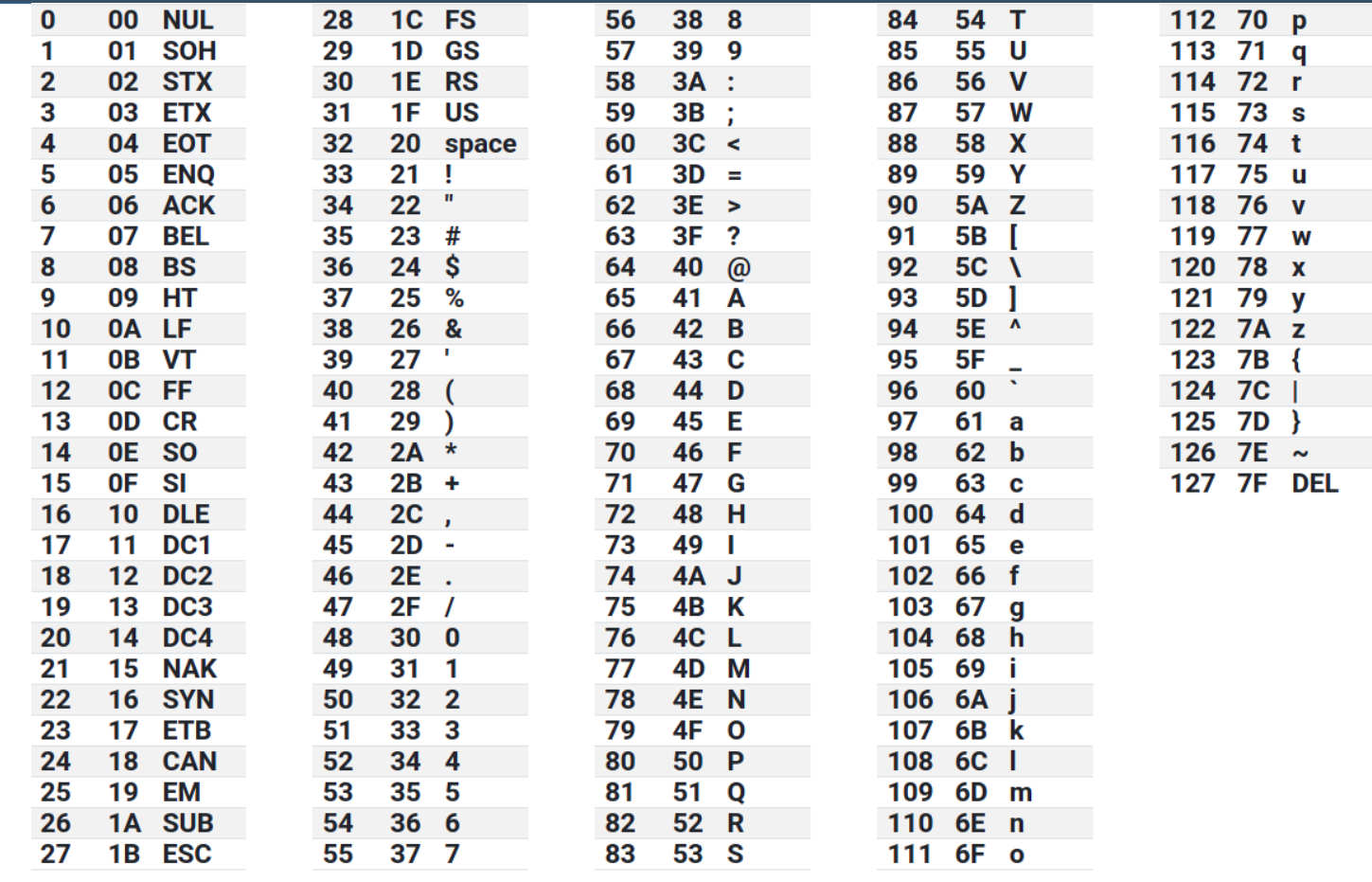

### Outros formatos

- $\cdot$  ISO 8859-1 ou Latin-1
	- Codifica os caracteres de 128 até 255
- UTF
	- Cada caracter é representado em um codepoint
	- Codepoints são representados em memória de acordo com a codificação UTF selecionada
	- UTF-8, UTF-16, …
- [https://www.joelonsoftware.com/2003/10/08/the-absolute](https://www.joelonsoftware.com/2003/10/08/the-absolute-minimum-every-software-developer-absolutely-positively-must-know-about-unicode-and-character-sets-no-excuses)[minimum-every-software-developer-absolutely-positively](https://www.joelonsoftware.com/2003/10/08/the-absolute-minimum-every-software-developer-absolutely-positively-must-know-about-unicode-and-character-sets-no-excuses)[must-know-about-unicode-and-character-sets-no-excuses](https://www.joelonsoftware.com/2003/10/08/the-absolute-minimum-every-software-developer-absolutely-positively-must-know-about-unicode-and-character-sets-no-excuses)

# Codificando strings

- Formato mais comum
	- Toda string termina com um \0
	- "Ola\0"
- Formato alternativo
	- Toda string tem seu tamanho no primeiro byte
	- 3"Ola"
- Como elas são representadas em memória?

# Instruções de Memória

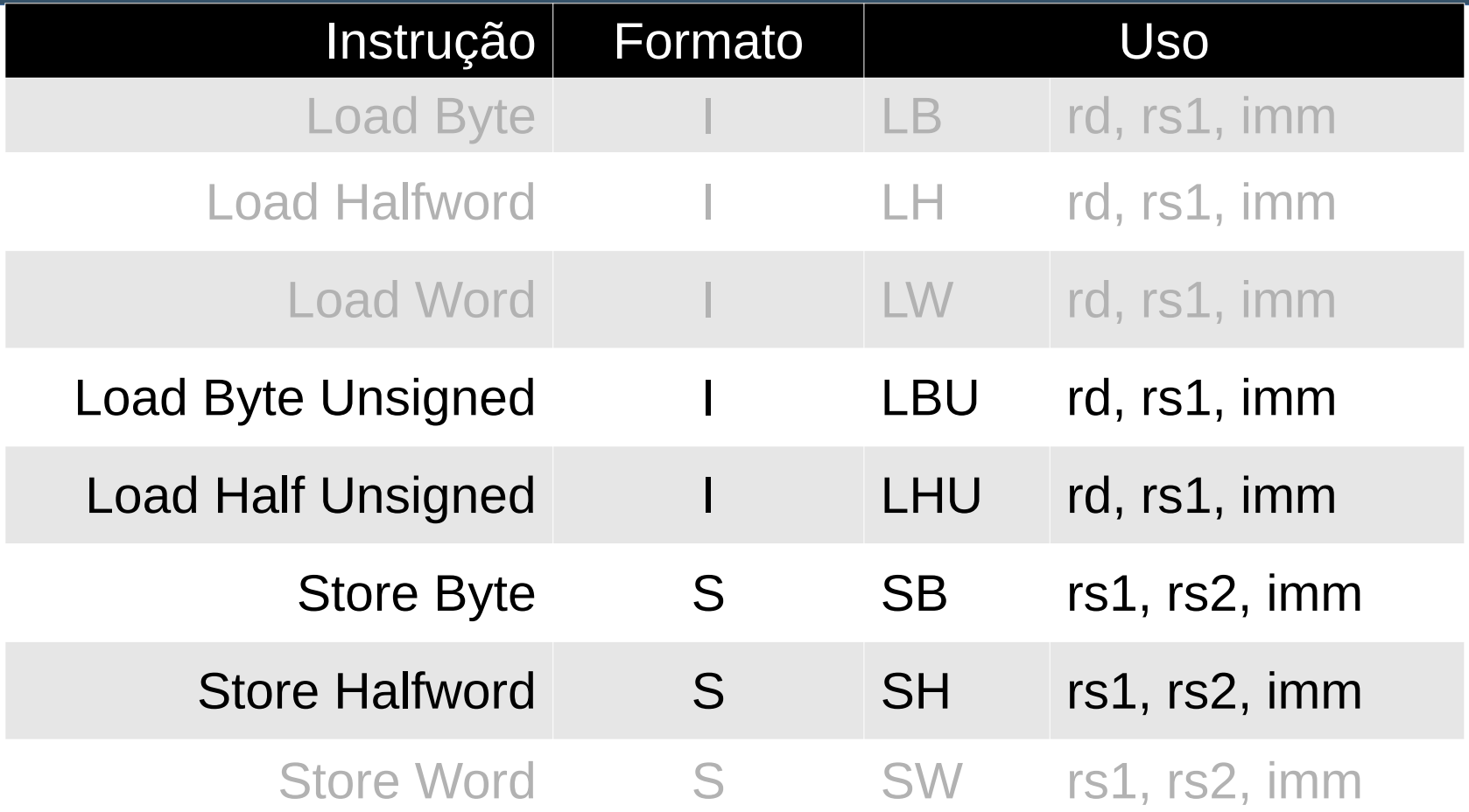

# Operações Comuns com Strings

- int strlen(const char \*str);
- char \*strcpy(char \*destination, const char \*source);
- int strcmp(const char \*str1, const char \*str2);
- char \*strcat(char \*destination, const char \*source);

#### int strlen(const char \*str)

#### char \*strcpy(char \*destination, const char \*source)

#### int strcmp(const char \*str1, const char \*str2)

#### char \*strcat(char \*destination, const char \*source)

# Primeiras chamadas de sistema

- Dependente da implementação do Sistema **Operacional**
- No nosso simulador
	- Coloque o número da systemcall no registrador t0
	- Coloque os argumentos em a0, a1, etc
	- Execute a instrução ecall
	- Se houver valor de retorno, estará em a0

### Chamadas de Sistema

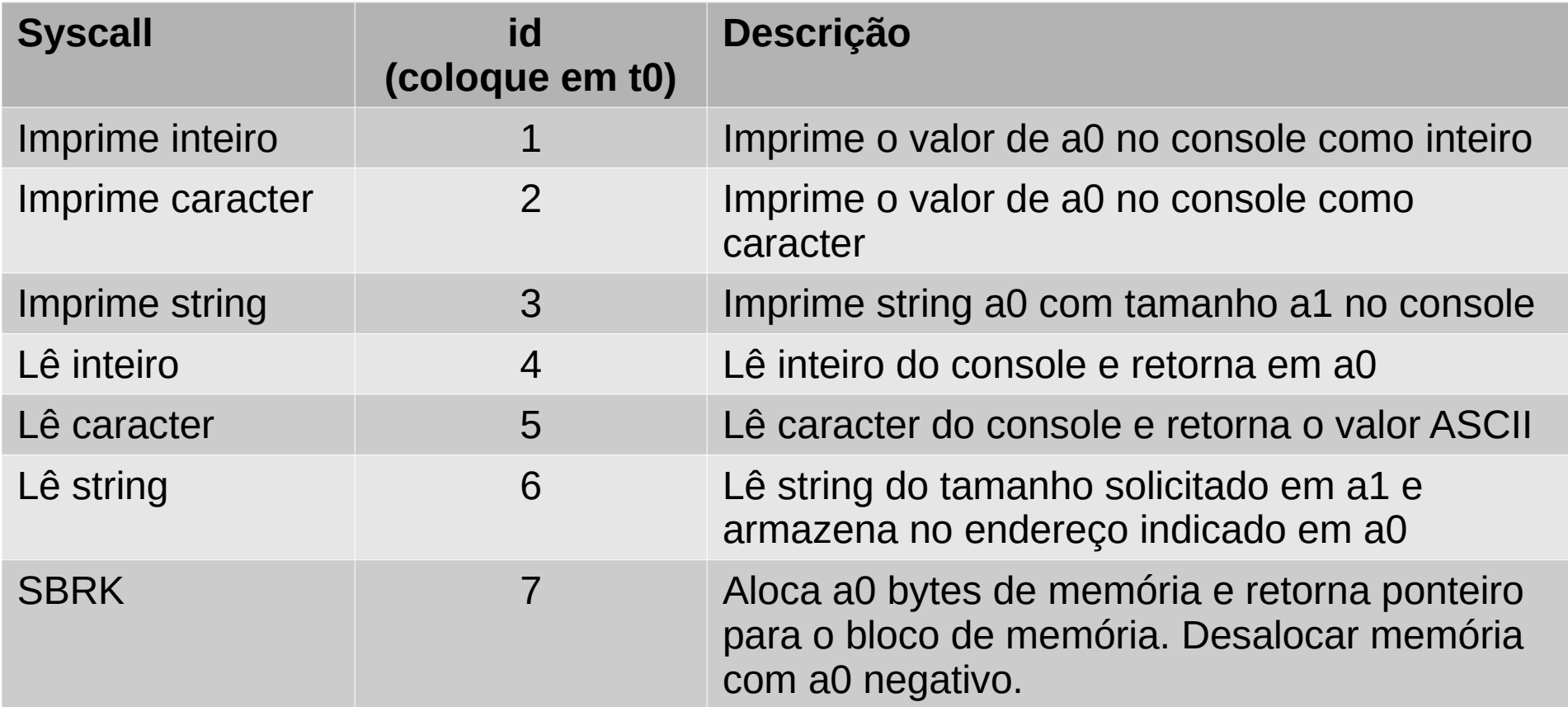

# Exemplo (do simulador)

main:

```
 # let's start by loading an integer from the user
 # putting 4 in register t0 an calling ecall does that
 addi t0, zero, 4
 # after ecall is run, a box will pop up in the console
 # write a (small) number and press enter to continue 
 ecall
 # let's print that integer multiplied by two 
 slli a0, a0, 1
 addi t0, zero, 1
 ecall
 # now, let's try working with strings and memory
 # read a character 
 addi t0, zero, 5
 ecall
 # print the same character and a newline
 addi t0, zero, 2
 ecall
 addi t0, zero, 2
 addi a0, zero, 13 
 ecall
```
# Imprimindo string

```
 .rodata
HFIIO:
     .word 0x4C4C4548
     .word 0x0000214F
     .text
     # print the string "HELLO!\n"
\mathsf{addi}\; \mathsf{t0},\; \mathsf{zero},\; \mathsf{3} \qquad \qquad \# \; \mathsf{this}\; \mathsf{is} \; \mathsf{the} \; \mathsf{string} \; \mathsf{printing} \; \mathsf{syscall} lui a0, %hi(.HELLO) # this loads the top 20 bits
                                   # of .HELLO address into a0
    addi a0, a0, %lo(.HELLO) # this loads the bottom 12 bits
    addi a1, zero, 7 # length of the string
     ecall
    # print characters '!', '\n', '-'
     addi t0, zero, 2
     addi a0, zero, 33 
     ecall
     addi t0, zero, 2
     addi a0, zero, 13 
     ecall
     addi t0, zero, 2
     addi a0, zero, 45 
     ecall
```
### Lendo string

```
 # load a string of length 10
 addi t0, zero, 6
 addi a0, sp, -10
 addi a1, zero, 10
 ecall
 # print the same string again 
 addi t0, zero, 3
addi a\theta, sp, -10 # address of the string start
addi a1, zero, 10 # length of the string
 ecall
```
## Alocação de Memória

 # finally, let's try and allocate some memory with SBRK addi t0, zero, 7 # SBRK syscall addi a0, zero, 16 # allocate 4 words  $\text{ecall}$   $\#$  heap memory (purple) should be # 4 lines long in the memory pane # try and deallocate some memory with SBRK addi t0, zero, 7 # SBRK syscall addi a0, zero,  $-16$  # deallocate 4 words ecall  $\#$  heap memory (purple) should be # 0 lines long in the memory pane # allocate too many words addi t $\theta$ , zero, 7  $\#$  SBRK syscall addi a0, zero,  $10000 #$  allocate 2500 words ecall  $\#$  an error should pop up